## **Conmutación y Enrutamiento II Tercera Evaluación**

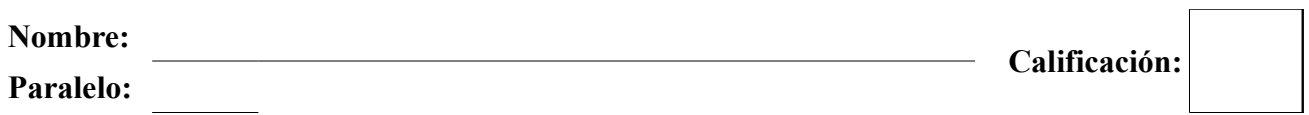

**1. En base al diagrama mostrado y las salidas del comando "show running-config" y "show vlan brief" determine porque la secretaria no puede guardar una copia de seguridad del balance de la empresa en el servidor de almacenamiento (20 puntos)**

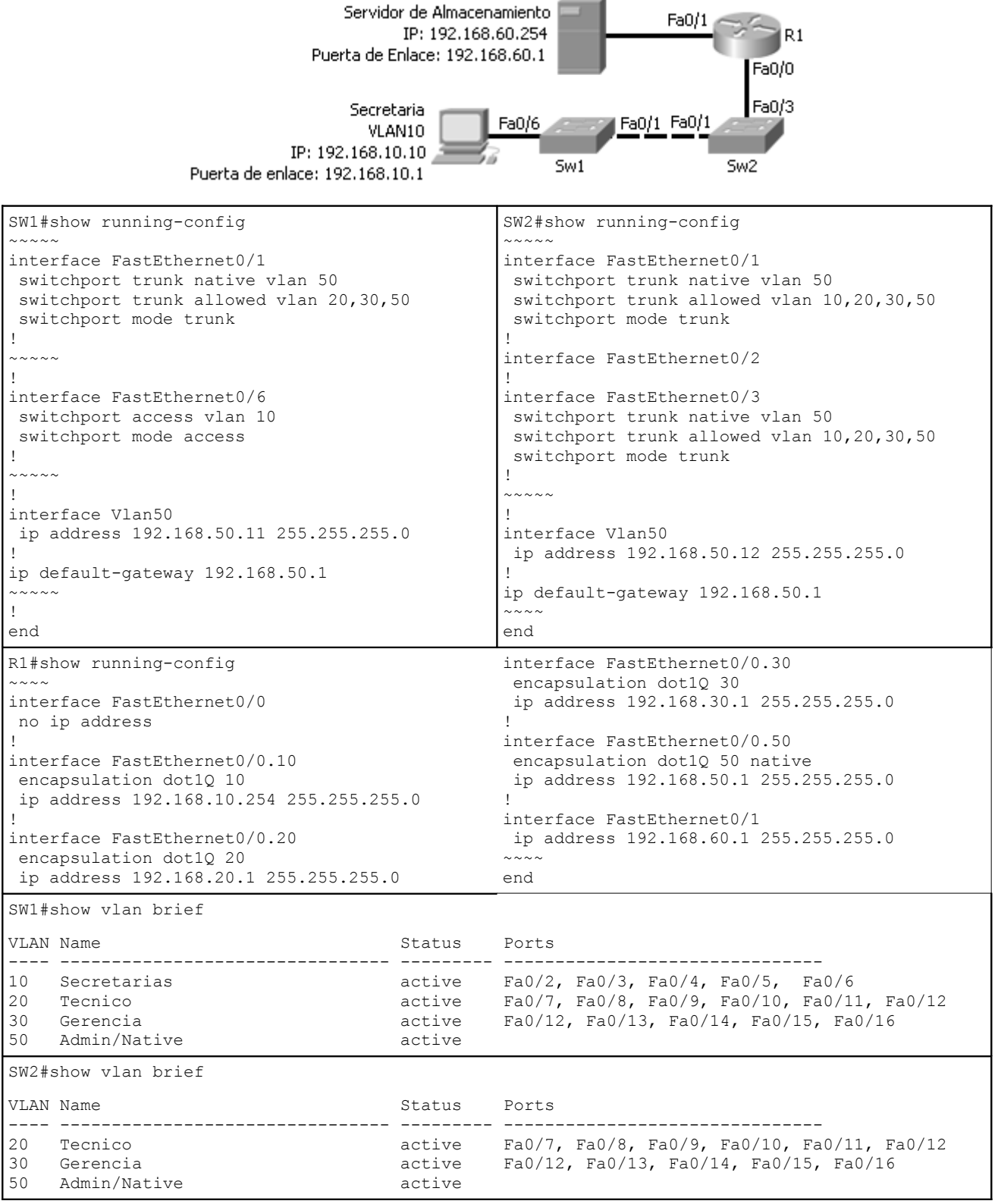

**2. Describa detalladamente como los conmutadores aprenden las direcciones MAC de manera dinámica, por favor incluir ejemplos y gráfico (20 puntos)**

## **3. Defina brevemente los siguientes términos (30 puntos)**

- **a) Capa de Distribución**
- **b) Conmutador de capa 3**

 $\mathcal{L} = \{ \mathcal{L} \mathcal{L} \$ 

**\_\_\_\_\_\_\_\_\_\_\_\_\_\_\_\_\_\_\_\_\_\_\_\_\_\_\_\_\_\_\_\_\_\_\_\_\_\_\_\_\_\_\_\_\_\_\_\_\_\_\_\_\_\_\_\_\_\_\_\_\_\_\_\_\_\_\_\_\_\_\_\_\_\_\_** 

**\_\_\_\_\_\_\_\_\_\_\_\_\_\_\_\_\_\_\_\_\_\_\_\_\_\_\_\_\_\_\_\_\_\_\_\_\_\_\_\_\_\_\_\_\_\_\_\_\_\_\_\_\_\_\_\_\_\_\_\_\_\_\_\_\_\_\_\_\_\_\_\_\_\_\_ \_\_\_\_\_\_\_\_\_\_\_\_\_\_\_\_\_\_\_\_\_\_\_\_\_\_\_\_\_\_\_\_\_\_\_\_\_\_\_\_\_\_\_\_\_\_\_\_\_\_\_\_\_\_\_\_\_\_\_\_\_\_\_\_\_\_\_\_\_\_\_\_\_\_\_**

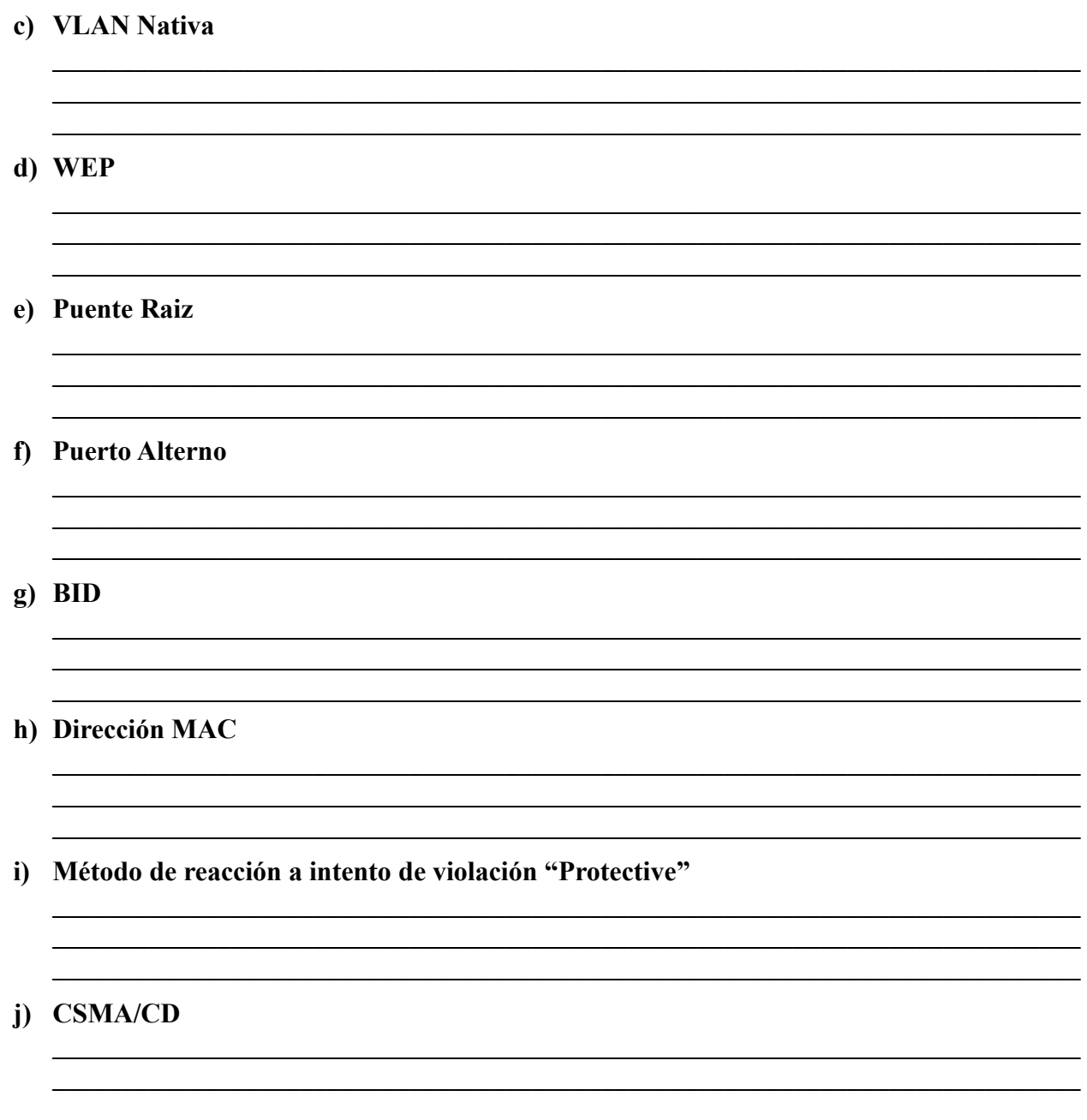

## 4. Complete la siguiente tabla (10 puntos)

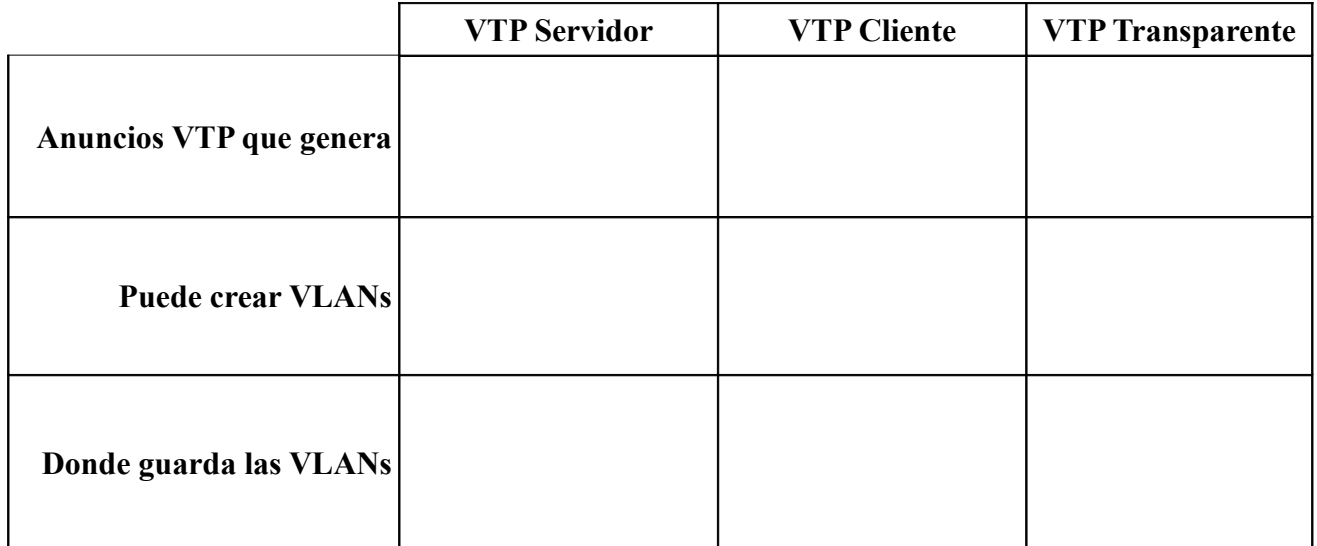

**5. Describa detalladamente el proceso de asociación de un cliente a una red inalámbrica, por favor incluir un gráfico (20 puntos)**